## **STEPS TO SIGN A** *MASTER PROMISSORY NOTE*

**Before you can receive disbursement of a Direct Loan, you must first sign a Master Promissory Note (MPN).**

## **Step 1: Go to [http://studentaid.gov](http://studentaid.gov/)**

## **Step 2: From the menu option "Loans and Grants", select** *"Master Promissory Note (MPN)"*

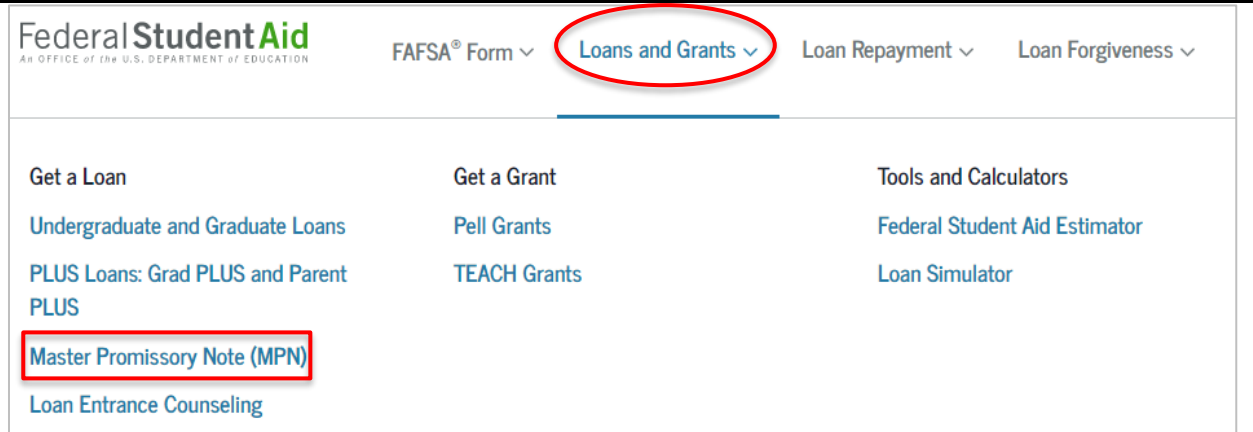

## **Step 3: Log in and select the type Direct Loan MPN you would like to complete**

The Master Promissory Note (MPN) is a legal document in which you promise to repay your loan(s) and any accrued interest and fees to the U.S. Department of Education. It also explains the terms and conditions of your loan(s).

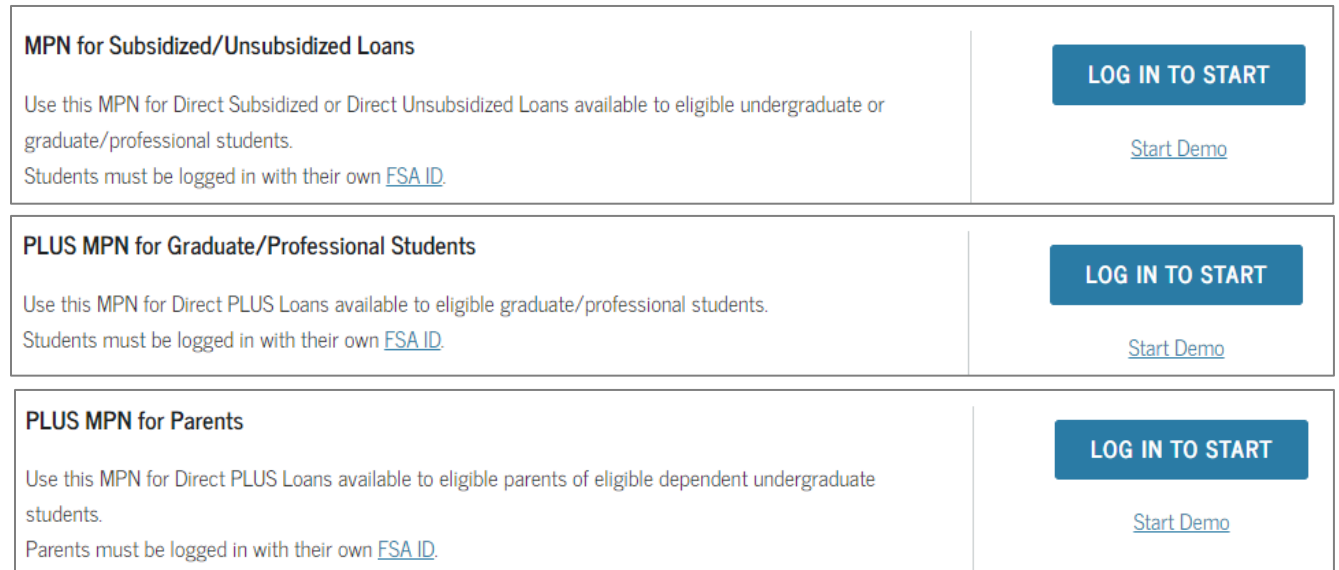

- $\checkmark$  Print and keep completion records of your MPN.
- ✓ Confirmation of completion will be sent electronically to the PVAMU financial aid office.
- $\checkmark$  Requirements for MPNs will be satisfied within 2-3 business days.
- $\checkmark$  Please note: 1<sup>st</sup> time freshman will have a 30-day delay on their first sub/unsub loan disbursement.